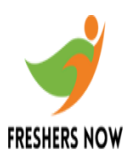

- 1. Transmission of data in one direction is called
- A. simplex
- B. duplex
- C. triplex
- D. None of these

## **Answer: A**

- 2. This type of memory is commonly called temporary or volatile storage
- A. ROM
- B. RAM
- C. Flash Memory
- D. Virtual Memory

## **Answer: B**

3. Which of the following is NOT a famous operating system?

- A. Windows Vista
- B. Linux
- C. Sun OS
- D. Virtual Box

## **Answer: D**

4. —— is the heart of the computer and this is where all the computing is done.

#### A. Keyboard

- B. Mouse
- C. Central Processing Unit
- D. Printer

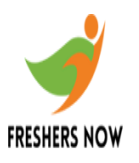

## 5. Computer Keyboard is an example of

- A. input device
- B. output device
- C. input and output both
- D. none of these

## **Answer: A**

- 6. What is the full form of IP?
- A. Internet program
- B. Internet protocol
- C. Interface program
- D. Interface protocol

## **Answer:B**

- 7. Select the smallest memory size
- A. kilobyte
- B. megabyte
- C. gigabyte
- D. terabyte

## **Answer:A**

- 8. The word length of a home computer is
- A. 8 bits
- B. 16 bits
- C. 32 bits
- D. 64 bits

**Answer:A**

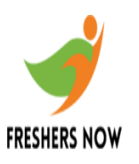

9. The first commercially available computer is

- A. MACK
- B. IBM
- C. UNIVAC
- D. APPPLE

## **Answer:C**

10. The micro processor was introduced in

- A. first generation computers
- B. second generation computers
- C. third generation computers
- D. fourth generation computer

## **Answer:D**

- 11. KIS stands for
- A. Knowbot Information Services
- B. Knowbot Information Solutions
- C. Knowbot Information Security
- D. None of the above

## **Answer:A**

- 12. Double precision variable can occupy
- A. 2 bytes
- B. 4 bytes
- C. 8 bytes
- D. 16 bytes

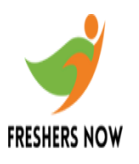

## 13. UNIVAC is an example of

- A. first generation computer
- B. second generation computer
- C. third generation computer
- D. fourth generation computer

## **Answer:A**

14. Following performs modulation/demodulation

- A. fiber optic
- B. modem
- C. satellite
- D. coaxial cable

## **Answer:B**

15. The alternative name for application software is

- A. utility software
- B. practical software
- C. end user software
- D. specific software

#### **Answer:C**

- 16. A computer programmer is a person who
- A. sells program
- B. use programs
- C. writes programs
- D. None of these

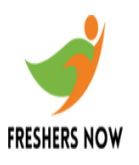

## 17. Which of the following is the input device?

- A. scanner
- B. pointing Mouse
- C. keyboard
- D. all the above

## **Answer:D**

18. The set of instructions that tells the computer what to do is

- A. Softcopy
- B. Hardware
- C. Software
- D. Hardcopy

## **Answer:C**

- 19. In formatting, floppy is divided into
- A. tracks
- B. sectors
- C. both and b
- D. None of these

## **Answer:C**

- 20. Multi programming operation provides
- A. Handling of more jobs
- B. Better scheduling of work
- C. reduced computer idle time
- D. All of the above

#### **Answer:D**

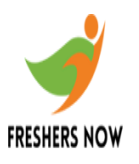

## 21. Direct Access Storage Device is also referred as

- A. DISD
- B. DRDO
- C. DASD
- D. None of these

## **Answer:C**

22. Laser printer is an example of

- A. impact printer
- B. electro thermal printer
- C. ink jet printer
- D. electro static printer

## **Answer:D**

23. The personal computers are also referred as

- A. desktop micros
- B. palmtop computers
- C. advanced computers
- D. all the above

## **Answer:A**

24. The Boolean operators of the Internet are

A. NAND, NOT

- B. OR, XOR
- C. ADJ, AND
- D. All the above

#### **Answer:D**

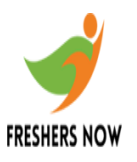

## 25. LAT stands for

A. Large Area Transmission

- B. Local Area Transmission
- C. Local Area Transport
- D. None of the above

## **Answer:C**

Q.26. BCD stands for

- A. bits coded decimal
- B. binary coded decimal
- C. binary coded data
- D. bytes coded decimal

#### **Answer:B**

27. Punched cards were first introduced by

- A. Jacquard
- B. Pascal
- C. Hollerith
- D. Powers

## **Answer:C**

28. One byte is equivalent to

- A. 8 bit
- B. 16 bit
- C. 32 bit
- D. 64 bit

## **Answer:A**

Q.29. The number of bits in a word is known as

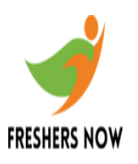

- A. word count
- B. word length
- C. bytes
- D. buffer

## **Answer:D**

- 30. To move forward through the tabs
- A. SHIFT+TAB
- B. CTRL+SHIFT+TAB
- C. CTRL+TAB
- D. None of these